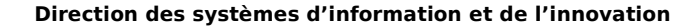

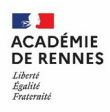

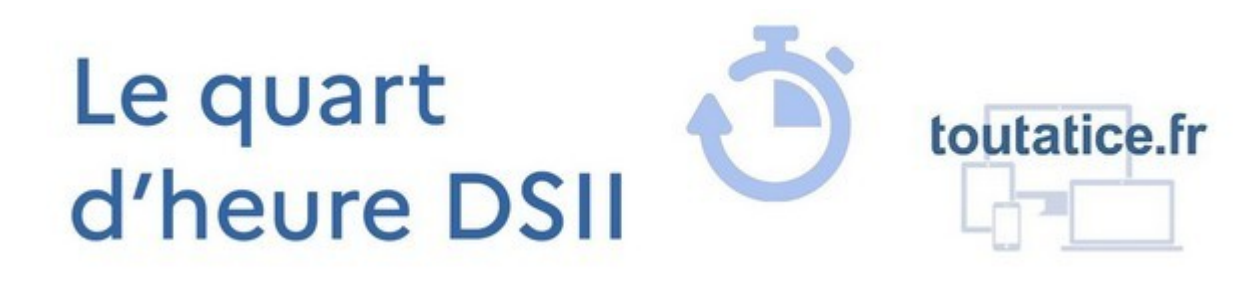

# **GÉRER SES FAVORIS D'APPLICATIONS TOUTATICE**

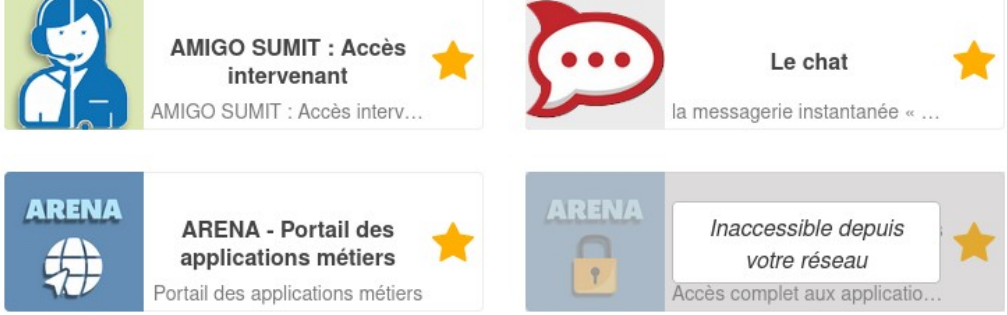

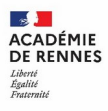

## **Pourquoi ?**

- **Simplifier** l'expérience utilisateur :
	- en **agrégeant** plusieurs sources d'applications (Toutatice, GAR…) ;
	- en permettant de **personnaliser** son bureau Toutatice (choix et ordre des favoris) ;
	- en gérant automatiquement les accès depuis les **réseaux internes** (rectorat, DSDEN, EPLE)

# **Quoi ?**

#### Un **nouveau bureau Toutatice**

doté d'un nouveau catalogue d'applications (onglet Mes applications) dans lequel vous pourrez choisir des favoris, que vous utilisez quotidiennement (par clic sur une étoile) et les ordonner (par cliquer-déplacer), tout en conservant les accès aux autres applications d'utilisation moins fréquente.

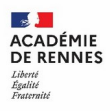

# **Qui ?**

- Tous les personnels de l'académie (courant février ou début mars)
- Élèves et parents, dans un second temps, et dans une version sans favoris.

# **Comment ?**

Le jour J :

- Se connecter à Toutatice ;
- Consulter le nouveau catalogue d'applications, sans favoris à la première connexion (plus de rubriques « Mes applications au quotidien, Mes applications accessibles depuis... ») ;
- Choisir ses favoris et les ordonner

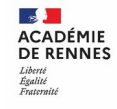

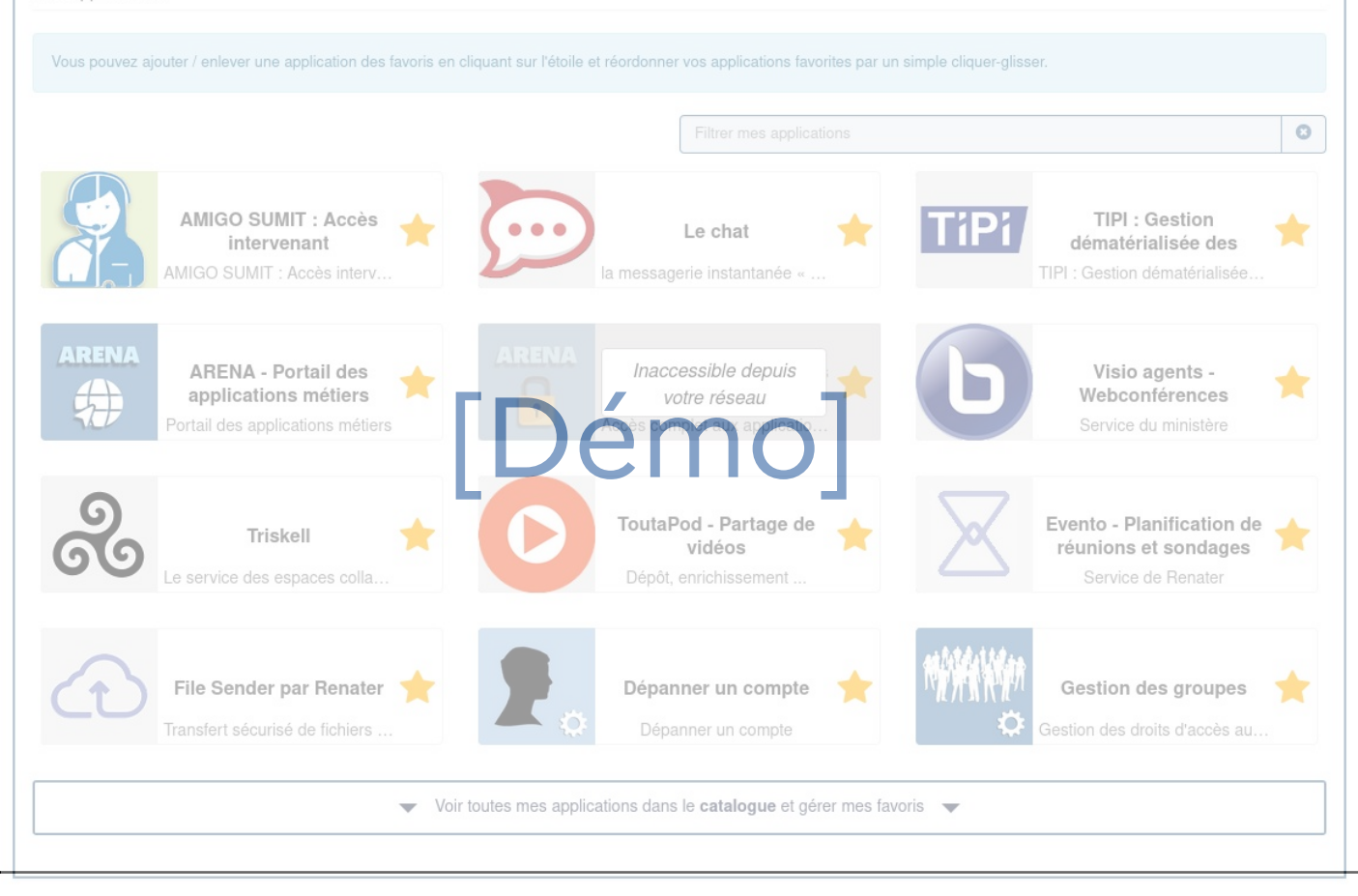

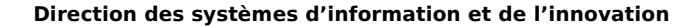

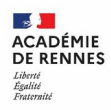

### **Et après ?**

- Mise en œuvre espérée à la rentrée des vacances de février ;
- Généraliser aux élèves et parents, dans quelques semaines ;
- Ajouter des applications provenant d'autres sources (Arena, par exemple)
- Gérer ses espaces Triskell favoris